# <span id="page-0-1"></span>Linear Systems (034032) lecture no. 9

Leonid Mirkin

Faculty of Mechanical Engineering Technion—IIT

 $\bf \overline{N}$ 

# Previously on Linear Systems . . .

Let G be a stable continuous-time LTI system with the impulse response  $g$ . Its frequency response  $G(j\omega) = (\mathfrak{F}{g})(j\omega)$  or

$$
G(j\omega)=G(s)|_{s=j\omega}=(\mathfrak{L}\{g\})(j\omega).
$$

In the discrete-time case, the frequency response  $G(e^{j\theta}) = (\mathfrak{F}{g})(e^{j\theta})$  or

$$
G(e^{j\theta}) = G(z)|_{z=e^{j\theta}} = (\mathfrak{Z}{g})(e^{j\theta}).
$$

The frequency response shapes

- − the response to harmonic inputs
- − the response to periodic inputs
- − the steady-state response to test sine wave inpute

<span id="page-0-0"></span>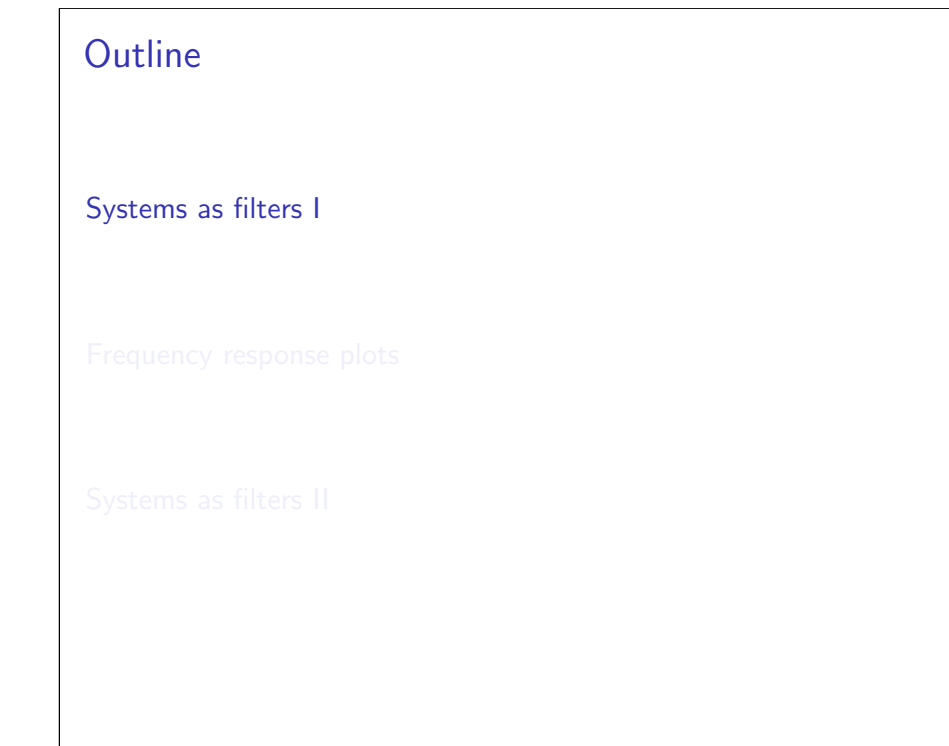

# Frequency-domain response of LTI systems

By the convolution property of the Fourier transform,

$$
y(t) = (Gu)(t) \iff Y(j\omega) = G(j\omega)U(j\omega)
$$

2/40

4/40

whenever the corresponding Fourier transforms exist. Hence, the frequency response of G just scales every harmonic component of the input, so that

- − harmonics with frequencies  $\omega$  at which  $|G(j\omega)| > 1$  are amplified
- − harmonics with frequencies  $\omega$  at which  $|G(j\omega)| < 1$  are attenuated
- $-$  harmonics with frequencies  $\omega$  at which  $|G(j\omega)| < 1/\sqrt{2}$  do not pass this is a convention, facilitating categorical conclusions; take it with a grain of salt

This multiplication property

− facilitates the use of LTI system as filters,

whose task is to shape the spectrum of signals of interest (to pass "desired" components and to block "unwanted" ones).

# Example

Kinneret water level h from Sep 1993 to Sep 2004

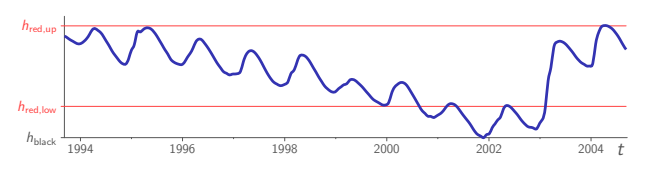

If processed by the finite-memory integrator, so that  $h_a = G_{\text{fmi},1}h$  or

$$
h_a(t) = \int_{t-1}^t h(s) \, ds \iff H_a(s) = \frac{1 - e^{-s}}{s} \, H(s)
$$

(average over the last year), we end up with

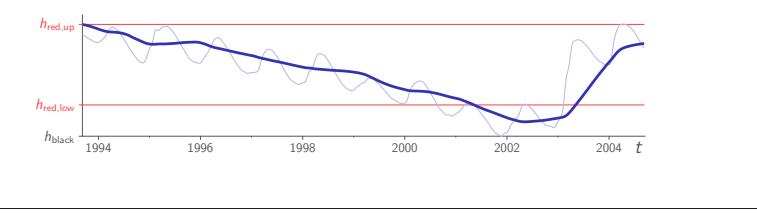

# Classification

Depending on their purpose, filters may be categorized as

- − low-pass filters allow only harmonics with  $\omega \leq \omega_{\rm b}$  to pass i.e.  $|G(j\omega)|\geq \frac{1}{\sqrt{2}}\iff \omega\leq \omega_{\sf b}$ , which is known as the bandwidth of  $G$
- − high-pass filters allow only harmonics with  $\omega \ge \omega_c$  to pass i.e.  $|G(j\omega)|\geq \frac{1}{\sqrt{2}}\iff \omega\geq \omega_{\mathsf{c}}$ , which is known as the cutoff frequency of  $G$
- − band-pass filters allow only harmonics with  $\omega_1 \leq \omega \leq \omega_2$  to pass i.e.  $|G(j\omega)| \geq \frac{1}{\sqrt{2}} \iff \omega \in [\omega_1, \omega_2]$
- − band-stop filters allow only harmonics with  $\omega \leq \omega_1$  and  $\omega \geq \omega_2$  to pass i.e.  $|G(j\omega)|\geq\frac{1}{\sqrt{2}}\iff \omega\not\in (\omega_1,\omega_2),$  which is known as the stopband of  $G$

# The question is

− what are systems, whose frequency responses are such filters ?

# Example: frequency-domain insight

The amplitude spectrum of h (with  $h_{\text{red.up}}$  taken as zero) is

$$
\underbrace{\text{max} \left\{\text{max} \right\}}_{\text{--}2\pi} \left\{\text{max} \left\{\text{max} \right\} \left\{\text{max} \left\{\text{max} \right\} \left(\text{max} \right) \left(\text{max} \left(\text{max} \right) \left(\text{max} \right) \right) \right\}}_{\text{--}2\pi} \right\}
$$

The frequency response magnitude of  $G<sub>fmi,1</sub>$ ,

$$
|G_{\textrm{fmi},1}(j\omega)|=\left|\frac{1-e^{-j\omega}}{j\omega}\right|=\left|\textrm{sinc}\left(\frac{\omega}{2}\right)\right|=\overbrace{\sum_{2\pi}\cdots\overbrace{4\pi-\omega}}^{1},
$$

is zero at  $\omega = 2\pi$ , so the peaks at  $\omega = \pm 2\pi$  [rad/year] are filtered out,

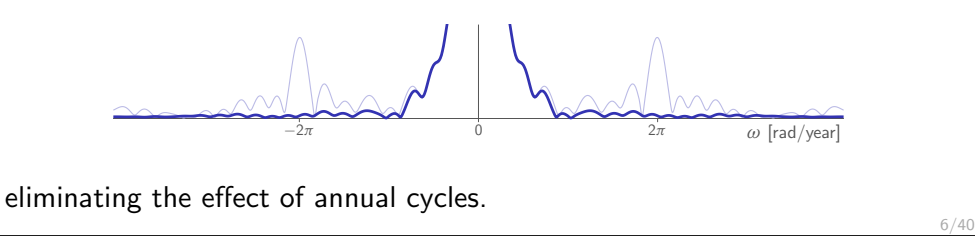

# Ideal filters

5/40

7/40

− ideal low-pass has

$$
F_{\mathsf{ilp},\omega_{\mathsf{b}}}(\mathsf{j}\omega) = \mathsf{rect}_{2\omega_{\mathsf{b}}}(\omega) \iff f_{\mathsf{ilp},\omega_{\mathsf{b}}}(t) = \frac{\omega_{\mathsf{b}}}{\pi}\mathsf{sinc}(\omega_{\mathsf{b}}t)
$$

(see Lect. 3, Slide 37) and is non-causal and even BIBO unstable<sup>1</sup>, for  $f_{\text{ilp},\omega_{\text{b}}}\not\in L_1$ . Hence, not quite practical.

- $-$  ideal high-pass  $F_{\text{ihp},\omega_c} = 1 F_{\text{ilp},\omega_c}$  and  $f_{\text{ihp},\omega_b}(t) = δ(t) \frac{\omega_b}{\pi} \operatorname{sinc}(\omega_b t)$
- − ideal band-pass has

$$
F_{\text{ibp},[\omega_1,\omega_2]}(j\omega) = \text{rect}_{2\omega_2}(\omega) - \text{rect}_{2\omega_1}(\omega)
$$
  
\n
$$
\Downarrow
$$
  
\n
$$
f_{\text{ibp},[\omega_1,\omega_2]}(t) = \frac{\omega_2}{\pi} \operatorname{sinc}(\omega_2 t) - \frac{\omega_1}{\pi} \operatorname{sinc}(\omega_1 t) = \underbrace{\left(\frac{(\omega_2 - \omega_1)}{\pi}\right)}_{\text{0}} \underbrace{\left(\frac{(\omega_2 - \omega_1)}{\pi}\right)}_{\text{0}}}
$$
  
\n- ideal band-stop  $F_{\text{ibs},[\omega_1,\omega_2]} = 1 - F_{\text{ibp},[\omega_1,\omega_2]}$   
\n<sup>1</sup>But, strangely enough, it is *L*<sub>2</sub>-stable, try to prove it with the material of Lects. 3 & 6.

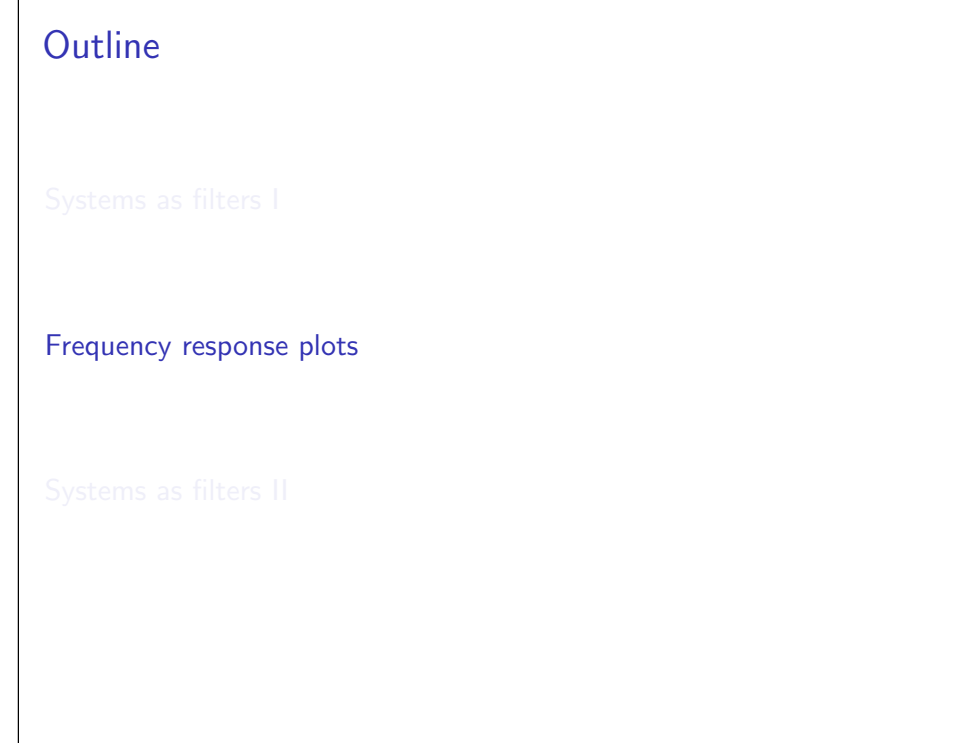

# Bode plot

#### Consists of

− Bode magnitude plot of  $|G(j\omega)|$  (in dB) vs.  $\omega$  (in logarithmic scale)

− Bode phase plot of arg( $G(j\omega)$ ) (in deg) vs.  $\omega$  (in logarithmic scale) [In the logarith](#page-0-0)mic scale the distance between  $\omega_0$  and  $N\omega_0$  does not depend on  $\omega_0$  for a given  $N \in \mathbb{R}_+$   $(N = 2$  is an octave,  $N = 10$  is a decade).

Example: For 
$$
G_{\text{therm}}(s) = \frac{1}{\sqrt{1 + \tau^2 \omega^2}} e^{-j \arctan(\tau \omega)}
$$

\n
$$
G_{\text{therm}}(j\omega) = \frac{1}{\sqrt{1 + \tau^2 \omega^2}} e^{-j \arctan(\tau \omega)}
$$
\nwith the magnitude and phase as

\n
$$
\frac{1}{\sqrt[3]{\frac{1}{\sqrt[3]{\frac{1}{\omega}}}}}
$$
\nasymmetry of the same on the Bode plot:

\n
$$
\frac{1}{\sqrt[3]{\frac{1}{\omega}}}
$$
\nor equivalently, the same on the Bode plot:

\n
$$
\frac{1}{\sqrt[3]{\frac{1}{\omega}}}
$$
\nor equivalently, the same on the Bode plot:

\n
$$
\frac{1}{\sqrt[3]{\frac{1}{\omega}}}
$$
\nTherefore, the same on the Bode plot:

\n
$$
G_{\text{therm}}(j\omega) = \frac{1}{\sqrt{1 + \tau^2 \omega^2}} e^{-j \arctan(\tau \omega)}
$$
\n
$$
G_{\text{therm}}(j\omega) = \frac{1}{\sqrt{1 + \tau^2 \omega^2}} e^{-j \arctan(\tau \omega)}
$$
\nand the Bode plot:

\n
$$
G_{\text{therm}}(j\omega) = \frac{1}{\sqrt{1 + \tau^2 \omega^2}} e^{-j \arctan(\tau \omega)}
$$
\nand the Bode plot:

\n
$$
G_{\text{therm}}(j\omega) = \frac{1}{\sqrt{1 + \tau^2 \omega^2}} e^{-j \arctan(\tau \omega)}
$$
\nand the Bode plot:

\n
$$
G_{\text{therm}}(j\omega) = \frac{1}{\sqrt{1 + \tau^2 \omega^2}} e^{-j \arctan(\tau \omega)}
$$
\nand the Bode plot:

\n
$$
G_{\text{therm}}(j\omega) = \frac{1}{\sqrt{1 + \tau^2 \omega^2}} e^{-j \arctan(\tau \omega)}
$$
\nand the Bode plot:

\n
$$
G_{\text{therm}}(j\omega) = \frac{1}{\sqrt{1 + \tau^2 \omega^2}} e^{-j \arctan(\tau \omega)}
$$
\nand the Bode plot:

\n
$$
G_{\text{therm}}(
$$

Decibels

Useful properties:

9/40

11/40

$$
- ||G(j\omega)]n||_{(dB)} = n|G(j\omega)||_{(dB)}
$$
 for all  $n \in \mathbb{R}$   
\n
$$
- \left| \frac{1}{G(j\omega)} \right|_{(dB)} = -|G(j\omega)||_{(dB)}
$$
\n
$$
- \left| \frac{G_1(j\omega)}{G_2(j\omega)} \right|_{(dB)} = |G_1(j\omega)||_{(dB)} - |G_2(j\omega)||_{(dB)}
$$
\nSome common values<sup>2</sup> (memorize those in blue):

 $- |G_1(j\omega)G_2(j\omega)|_{(dB)} = |G_1(j\omega)|_{(dB)} + |G_2(j\omega)|_{(dB)}$ 

gain  $\parallel$  1  $\sqrt{2}$  2 4 5 10 25 50 100 1000  $d\textsf{B} \parallel 0 \;\;\approx 3 \;\;\approx 6 \;\;\approx 12 \;\;\approx 14 \;\;\; 20 \;\;\approx 28 \;\;\approx 34 \;\;\;\; 40 \;\;\;\;\; 60$ <sup>2</sup>The mag2db and db2mag commands of Matlab are handy. 10/40

Decibel (dB) is a unit of measurement expressing the ratio of two values of a root-power quantity on a logarithmic scale. Applying to  $|G(j\omega)|$ , it is

 $|G(j\omega)|_{\sf (dB)} := 20 \log_{10} |G(j\omega)|$ 

# Bode plot: advantages

− factors add up on both magnitude and phase plots, meaning the Bode plots of systems with real-rational transfer functions, like

$$
G(s) = \frac{b_m \prod_i (s - z_i) \prod_j (s^2 + 2\zeta_{z,i} \omega_{z,i} s + \omega_{z,i}^2)}{\prod_i (s - p_i) \prod_i (s^2 + 2\zeta_{p,i} \omega_{p,i} s + \omega_{p,i}^2)}
$$

can be built by superposing frequency responses of 3 basic blocks<sup>3</sup>

- 0. static gain, like k for  $k \in \mathbb{R} \setminus \{0\}$
- 1. first-order factor, like  $s + a$ , for  $a \in \mathbb{R}$
- 2. second-order factor, like  $s^2 + 2\zeta \omega_n s + \omega_n^2$ , for  $\zeta \in (-1, 1)$  &  $\omega_n > 0$
- very large magnitudes are not that large in dB
- − logarithmic frequency scale facilitates viewing wider frequency ranges

 $3$ If they are in denominators, then both their magnitude (dB) and phase change sign.

## Basic blocks: static gain

If  $G(s) = k$ , then

$$
G(j\omega) = k = |k| \begin{cases} e^{j0} & \text{if } k > 0 \\ e^{-j\pi} & \text{if } k < 0 \end{cases}
$$

and both magnitude and phase plots are horizontal lines:

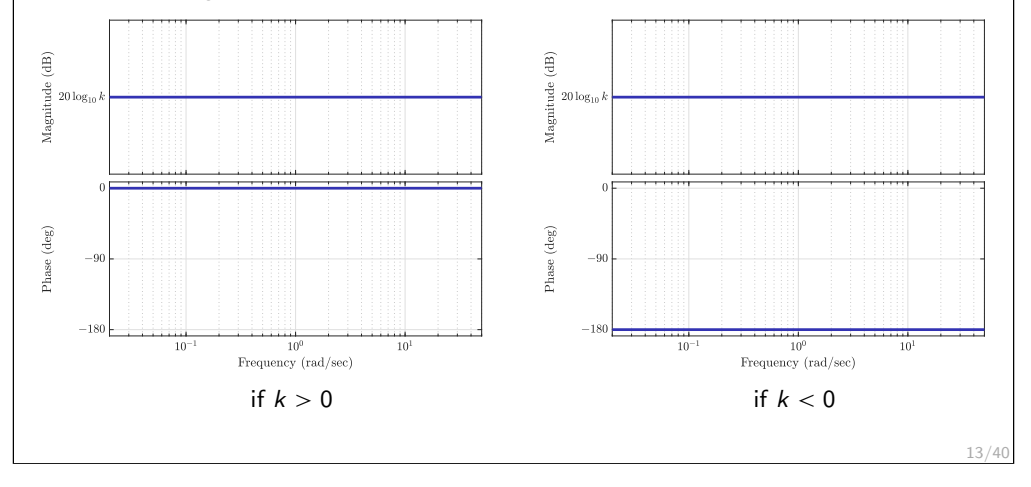

# <span id="page-3-0"></span>Basic blocks: 1-order factor,  $a \neq 0$

If  $a \neq 0$ , then it is convenient to normalize the static gain of  $s + a$ . Hence, the basic block is  $G(s) = \tau s + 1$  for  $\tau = 1/a \neq 0$ , for which

$$
G(j\omega)=1+j\tau\omega=\sqrt{1+\tau^2\omega^2}\,\mathrm{e}^{\mathrm{j}\,\mathrm{arctan}(\tau\omega)}
$$

The magnitude can be approximated as

$$
|G(j\omega)| = \sqrt{1 + \tau^2 \omega^2} \approx \begin{cases} 1 & \text{if } |\tau|\omega < 1\\ |\tau|\omega & \text{if } |\tau|\omega > 1 \end{cases}
$$

which corresponds to straight lines (the frequency  $\omega = 1/\tau$  is known as the corner frequency). The phase can be approximated as

$$
\arg(G(j\omega)) = \arctan(\tau\omega) \approx \text{sign}\,\tau \begin{cases} 0^{\circ} & \text{if } |\tau|\omega < \frac{1}{10} \\ 45^{\circ}(1 + \log_{10}\omega) & \text{if } \frac{1}{10} \leq |\tau|\omega \leq 10 \\ 90^{\circ} & \text{if } |\tau|\omega > 10 \end{cases}
$$

(error within  $\pm$ 5.711 $^{\circ}$ ), which corresponds to straight lines too for log  $\omega$ .

Basic blocks: 1-order factor,  $a = 0$ 

If  $G(s) = s$ , then

 $G(j\omega) = j\omega = \omega e^{j\pi/2}$ 

and

15/40

- $-$  the Bode magnitude plot is a straight line with the  $+20$  dB/dec slope, passing through the 0 dB level at  $\omega = 1$  rad/sec
- − the Bode phase plot is a horizontal line

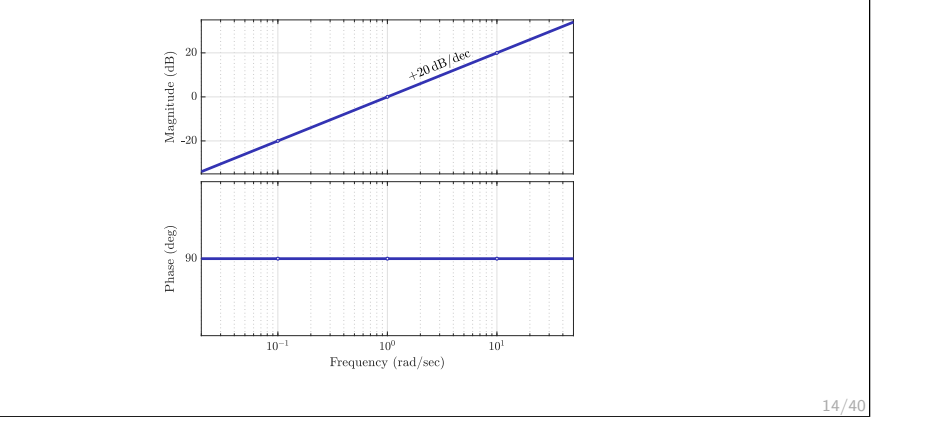

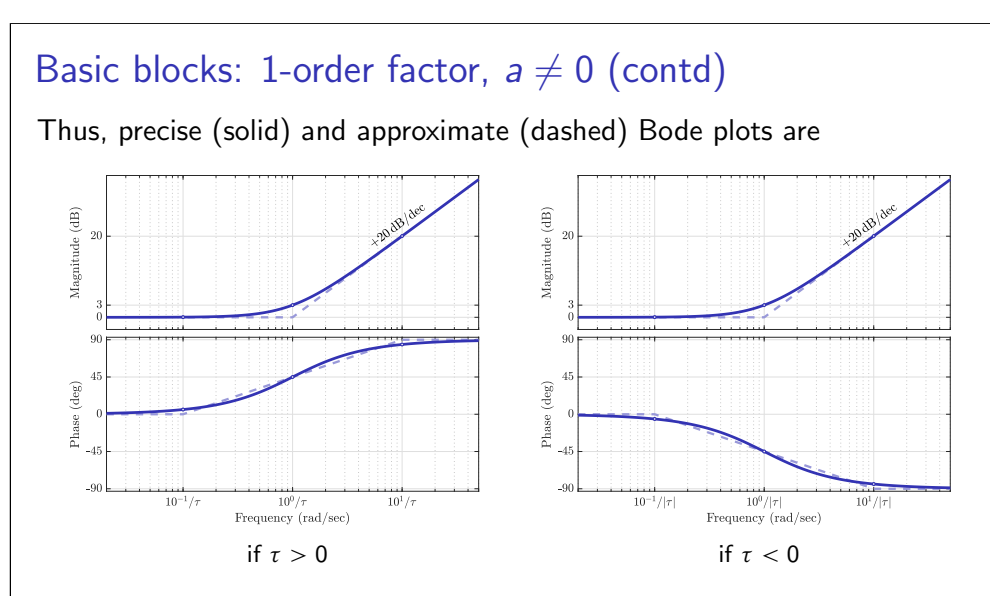

− drawing precise Bode is easy nowadays (e.g. bode in Matlab)

approximate Bode is still useful for a quick mental grasping

Basic blocks: 2-order factor,  $\zeta \neq 0$ 

If  $G(s) = (s/\omega_n)^2 + 2\zeta(s/\omega_n) + 1$  (with the normalized static gain), then

$$
G(j\omega)=1-\frac{\omega^2}{\omega_n^2}+j\,2\zeta\frac{\omega}{\omega_n}=\sqrt{\left(1-\frac{\omega^2}{\omega_n^2}\right)^2+4\zeta^2\frac{\omega^2}{\omega_n^2}}\,e^{j\,arg\left(G(j\omega)\right)},
$$

where, assuming arctan  $\phi \in [-\pi/2, \pi/2]$ ,

$$
\arg(G(j\omega)) = \arctan\frac{2\zeta\omega/\omega_{n}}{1-\omega^{2}/\omega_{n}^{2}} + \begin{cases} 0 & \text{if } \omega \leq \omega_{n} \\ \pi & \text{if } \omega \geq \omega_{n} \wedge \zeta > 0 \\ -\pi & \text{if } \omega \geq \omega_{n} \wedge \zeta < 0 \end{cases}
$$

which is a continuous and monotonic function of  $\omega$  (increasing if  $\zeta > 0$  and decreasing if  $\zeta < 0$ ). Both the magnitude and phase may be approximated by piecewise linear functions, but this is accurate only around  $|\zeta| = 1/\sqrt{2}$ .

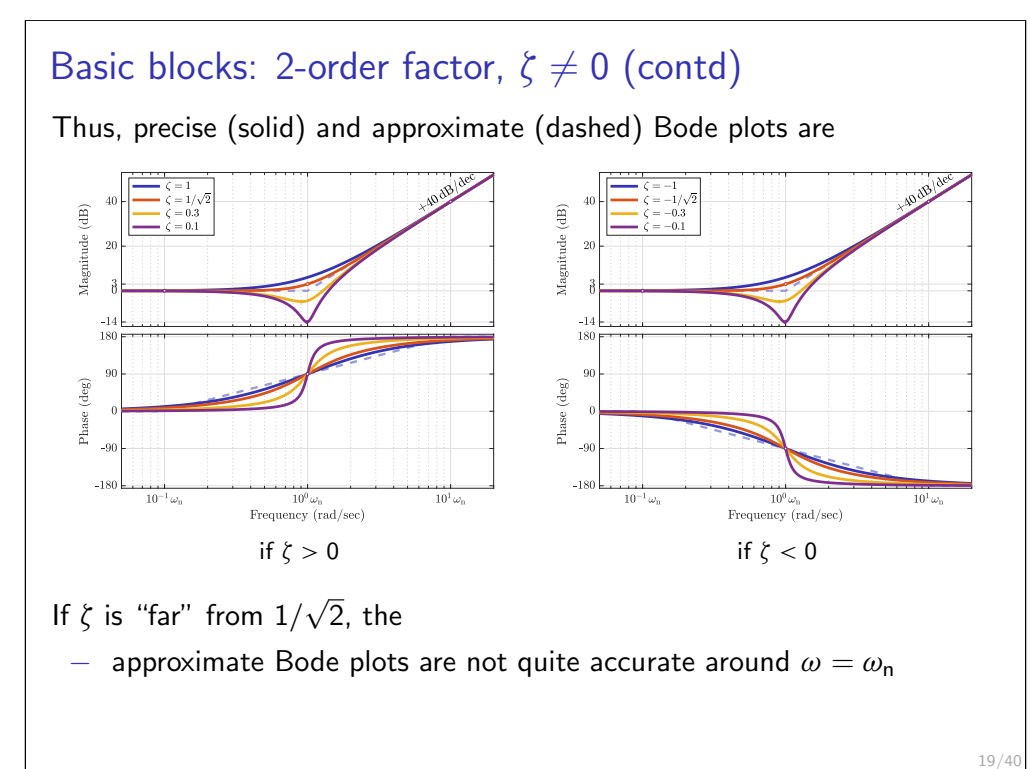

The derivative of the magnitude  $|G(j\omega)|$  $\frac{|(\mathrm{j}\omega)|}{\mathrm{d}\omega} = \frac{2}{|G(\mathrm{j})|}$  $|G(j\omega)|$  $\omega$  $\omega_{\sf n}$  $>0, \forall \omega > 0$  $\frac{(\omega^2)}{2}$  $\omega_{\rm n}^2$  $+ 2 \zeta^2 - 1 \Big).$ Hence,  $-$  if  $|\zeta| \geq \frac{1}{\sqrt{2}}$  $\frac{1}{2}$ , then  $|G(j\omega)|$  is monotonically increasing  $-$  if  $|\zeta| < \frac{1}{\sqrt{2}}$  $\frac{1}{2}$ , then  $|G(j\omega)|$  $-$  monotonically decreases for  $ω < √1 - 2ζ<sup>2</sup>ω<sub>n</sub>$  $-$  monotonically increases for  $ω > \sqrt{1 - 2\zeta^2}ω_n$ − has  $\min_{\omega} |G(j\omega)| = 2\zeta \sqrt{1-\zeta^2} = 0$ 1 attainable at  $\omega = \sqrt{1 - 2\zeta^2} \omega_{\rm n} < \omega_{\rm n}$ 

Basic blocks: 2-order factor,  $\zeta \neq 0$  (contd)

Basic blocks: 2-order factor,  $\zeta = 0$ If  $G(s) = (s/\omega_n)^2 + 1$  (the static gain is again normalized), then

$$
G(j\omega)=1-\frac{\omega^2}{\omega_n^2}=\left|1-\frac{\omega^2}{\omega_n^2}\right|\begin{cases}e^{j0} & \text{if }\omega<\omega_n\\ e^{j\pi} & \text{if }\omega>\omega_n\end{cases}
$$

resulting in

17/40

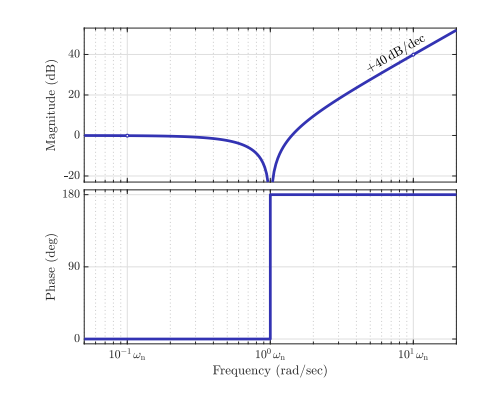

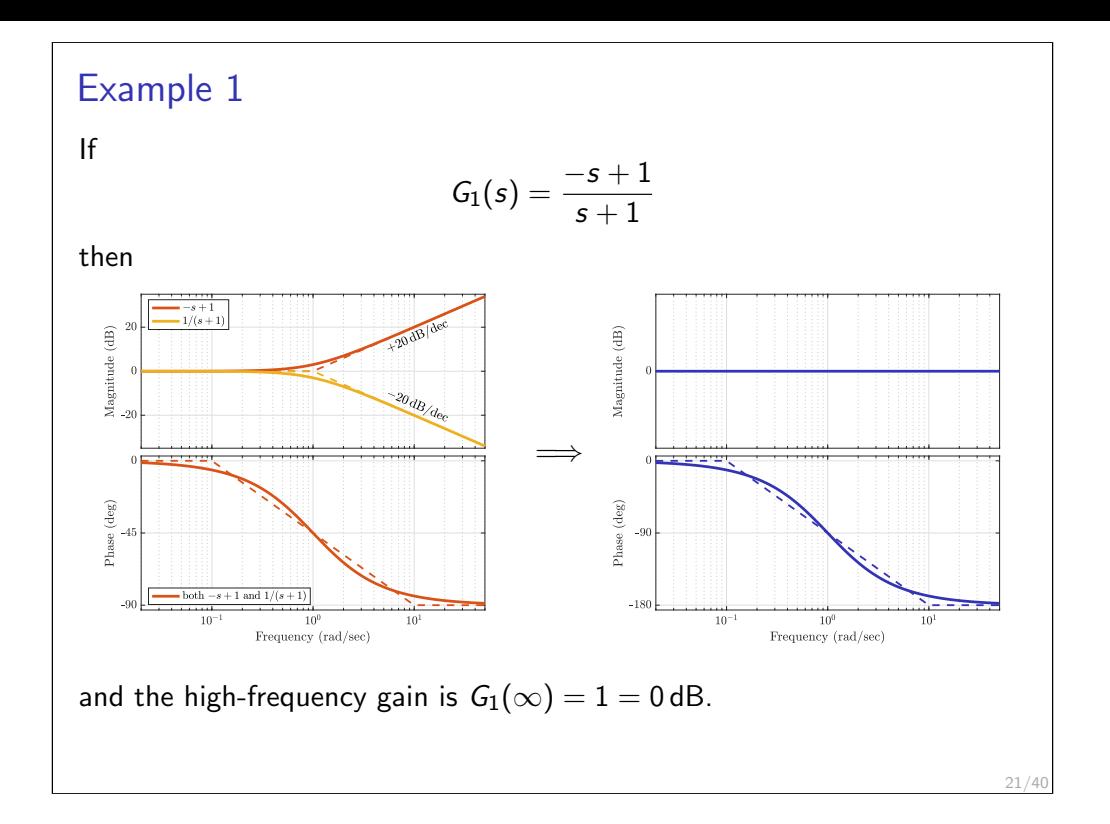

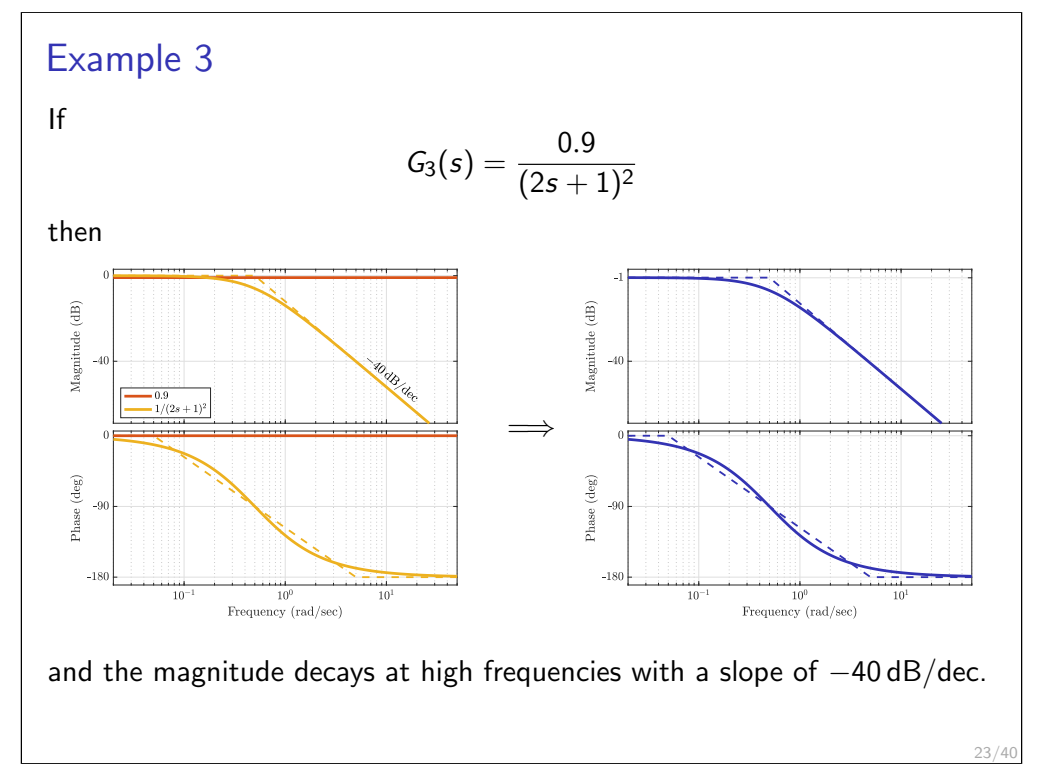

### Example 2 If  $G_2(s) = \frac{4s^2 + s/2 + 1}{s^2 + s + 1}$  $s^2 + s + 1$ then  $\frac{4s^2+s/2}{1/(s^2+s+1)}$  $\widehat{\mathbf{B}}$  $\widehat{\mathbb{B}}$ ÷ =⇒  $(\text{deg})$  $(\text{deg})$ hase Ř  $10<sup>6</sup>$  $10<sup>6</sup>$ Frequency (rad/sec) Frequency (rad/sec) and the high-frequency gain is  $G_2(\infty) = 4 \approx 12$  dB. 22/40

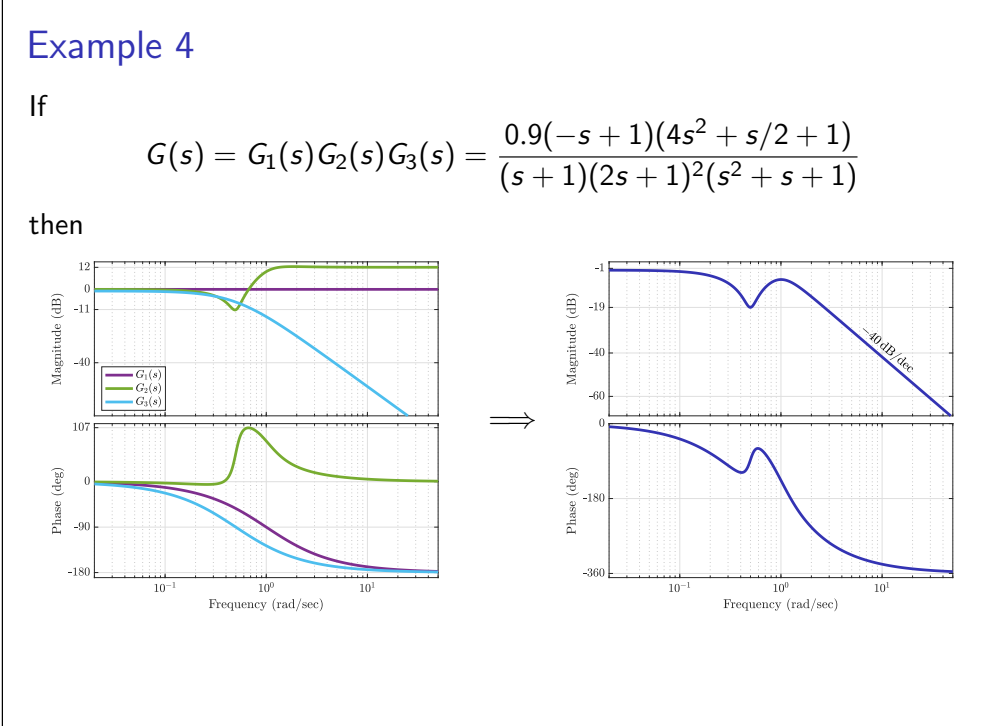

# Asymptotic properties of Bode plots: magnitude

At low frequencies:

- − every zero at the origin contributes a slope of +20 dB/dec
- − every integrator (pole at the origin) contributes a slope of −20 dB/dec
- − if no poles/zeros at the origin, starts as a horizontal line at  $|G(0)|_{(dB)}$

At high frequencies:

- − every zero adds a slope of +20 dB/dec
- − every pole adds a slope of −20 dB/dec
- − if  $G(s)$  is bi-proper, ends as a horizontal line at  $|G(\infty)|_{(dR)}$

## Asymptotic properties of Bode plots: phase

At low frequencies:

- $-$  every zero at the origin contributes a phase lead of  $+90°$
- every integrator (pole at the origin) contributes a phase lag of  $-90°$

#### At high frequencies:

- − every zero in  $\mathbb{C} \setminus \mathbb{C}_0 = \{s \in \mathbb{C} \mid \text{Re } s \leq 0\}$  adds a phase lead of 90°
- every pole in  $\mathbb{C} \setminus \mathbb{C}_0 = \{s \in \mathbb{C} \mid \text{Re } s \leq 0\}$  adds a phase lag of  $-90^\circ$
- − every zero in  $\mathbb{C}_0 = \{s \in \mathbb{C} \mid \text{Re } s > 0\}$  adds a phase lag of  $-90^\circ$
- − every pole in  $\mathbb{C}_0 = \{s \in \mathbb{C} \mid \text{Re } s > 0\}$  adds a phase lead of 90°

## Bode for non-rational transfer functions

If

$$
G(s)=\bar D_\tau(s)=\mathrm{e}^{-\tau s},\quad \tau>0
$$

then  $G(i\omega) = e^{-j\tau\omega}$ , so that  $|G(i\omega)| = 1$  and  $arg(G(i\omega)) = -\tau\omega$  [rad]. We therefore have

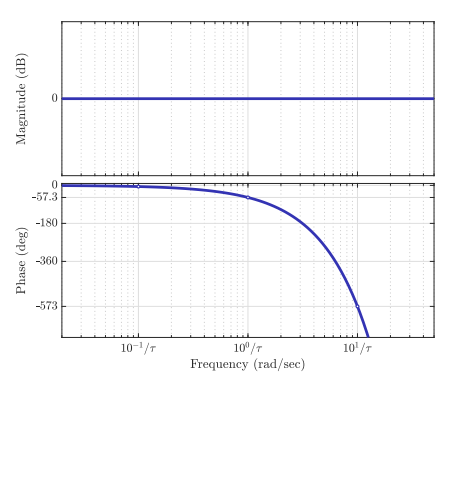

Bode for non-rational transfer functions (contd) If  $G(s) = G_{\text{fmi},\mu}(s) = \frac{1 - e^{-\mu s}}{s}$  $\frac{1}{s}$ ,  $\mu > 0$ 

then

25/40

27/40

$$
G(j\omega) = \frac{1 - e^{-j\mu\omega}}{j\omega} = \mu \frac{e^{j\mu\omega/2} - e^{-j\mu\omega/2}}{j2\mu\omega/2} e^{-j\mu\omega/2} = \mu \operatorname{sinc}\left(\frac{\mu\omega}{2}\right) e^{-j\mu\omega/2}
$$

and we have

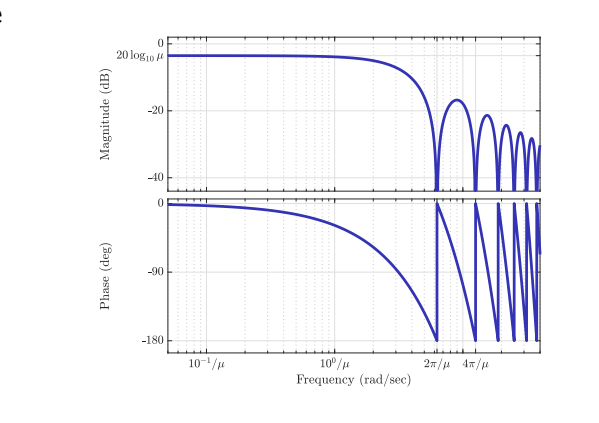

# Polar plot

Shows Im  $G(i\omega)$  vs. Re  $G(i\omega)$  as the frequency  $\omega$  grows from 0 to  $\infty$ , with an arrow indicating the growth direction of  $\omega$ .

#### Example 4:

$$
G(s) = \frac{0.9(-s+1)(4s^2+s/2+1)}{(s+1)(2s+1)^2(s^2+s+1)} \qquad \Longrightarrow
$$

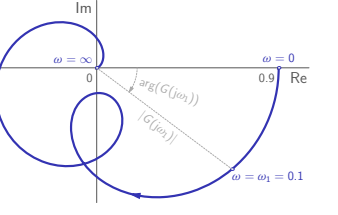

Polar plots are

- − less informative than Bode the frequency is hidden
	-

- − harder to draw manually than Bode no superposition rules hold
	-
- − produced by the nyquist command of Matlab Draws the plot for  $-\infty < \omega < \infty$  (aka the Nyquist diagram). To produce the plain polar plot, use setoptions(nyquistplot(G),'ShowFullContour','off')
- − very important in feedback control applications (the Nyquist criterion)

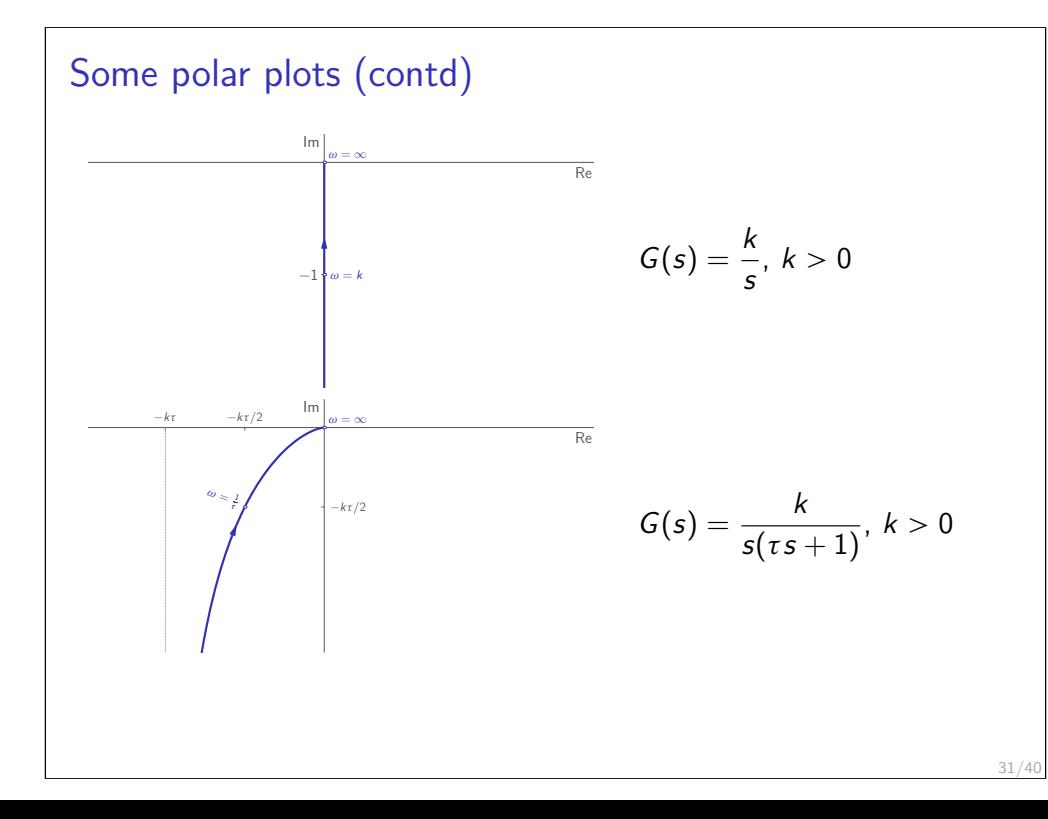

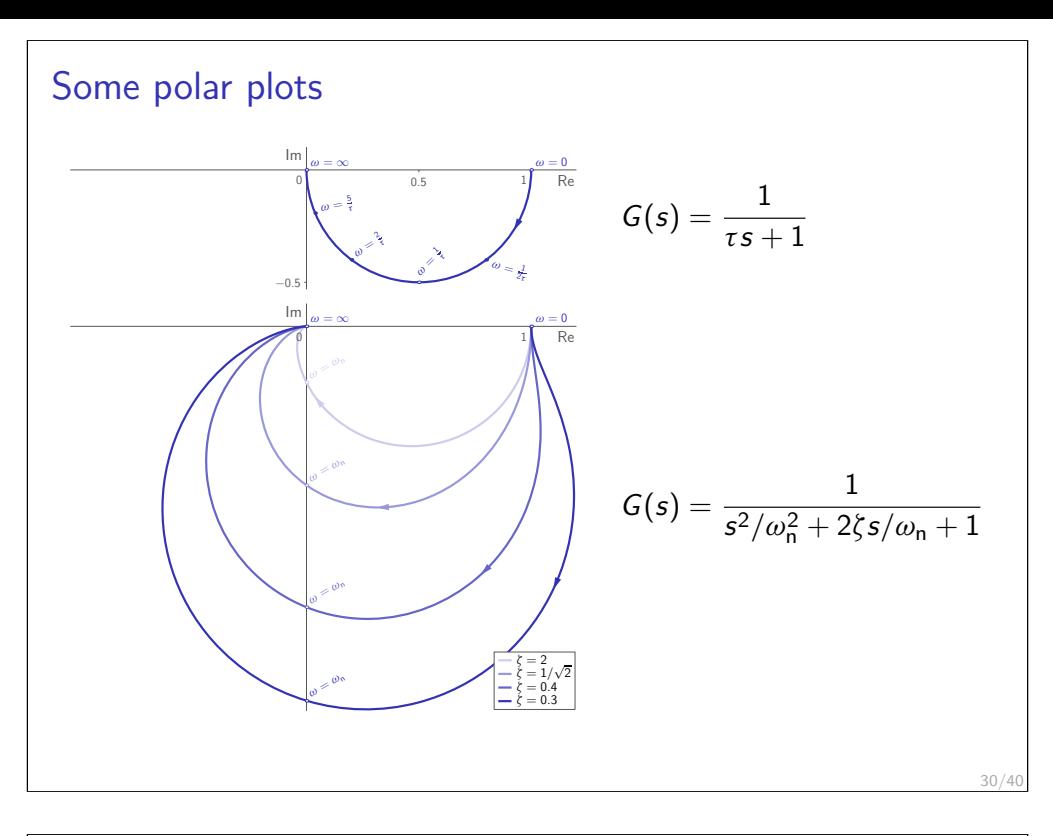

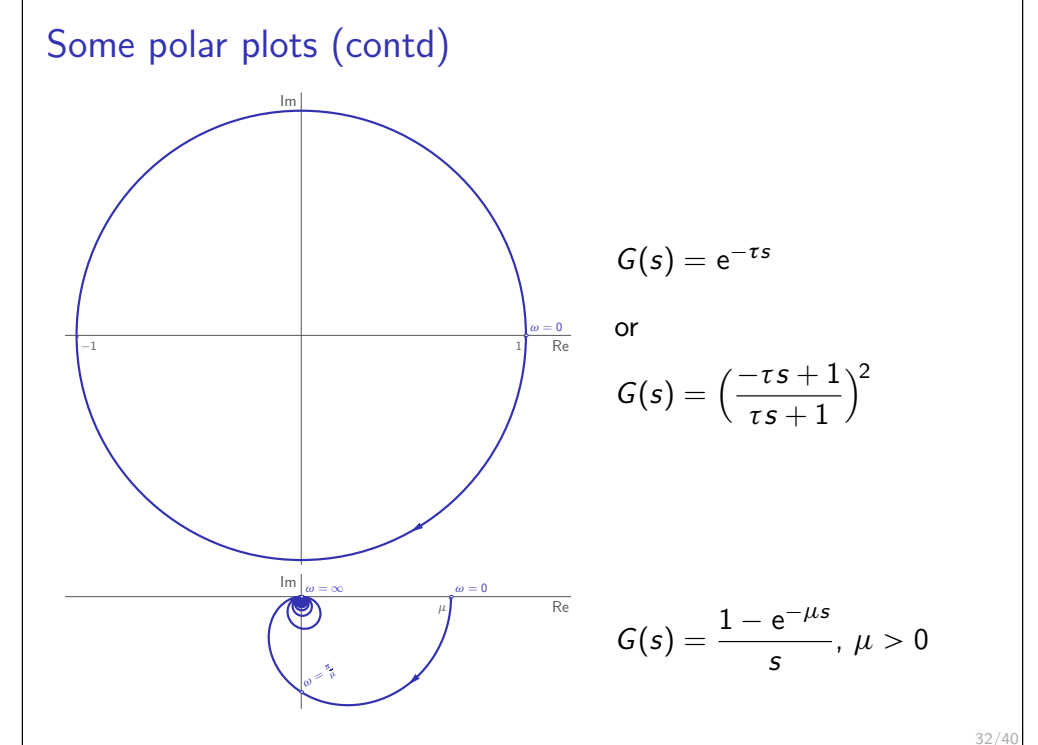

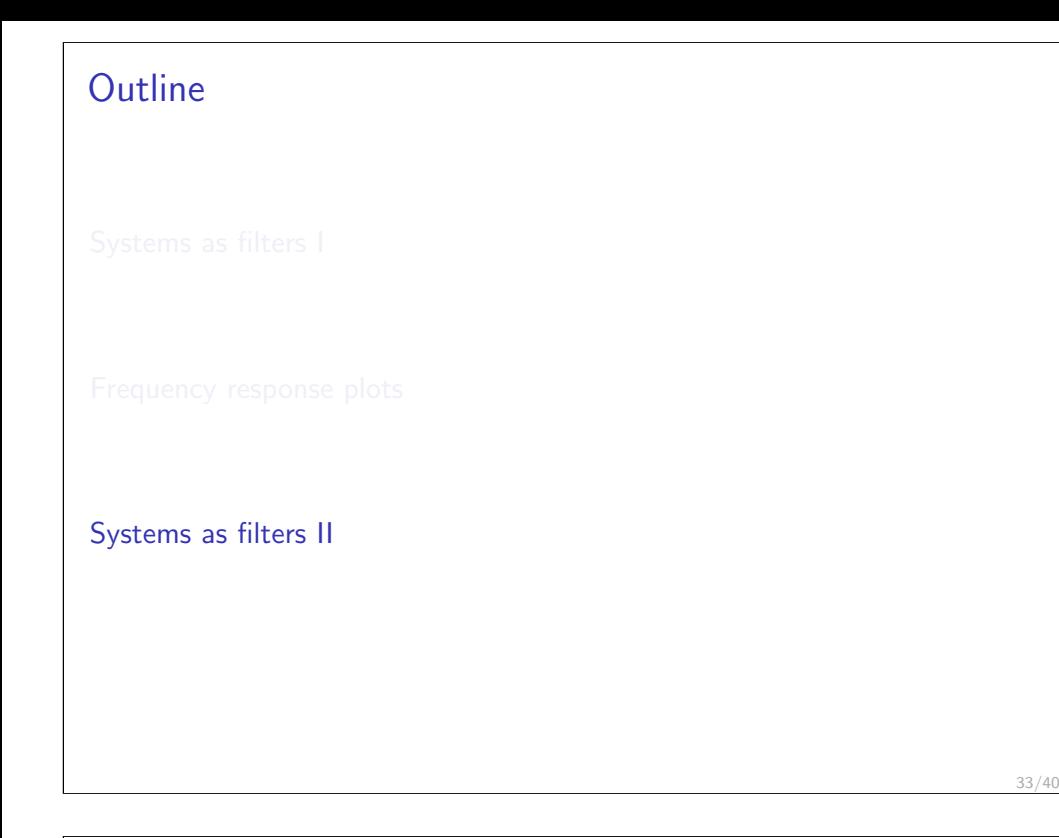

## Low-pass Butterworth filter

The n-order low-pass filter

$$
F(s) = \frac{1}{B_n(s/\omega_{\text{b}})} \quad \implies \quad |F(j\omega)| = \frac{1}{\sqrt{1 + (\omega/\omega_{\text{b}})^{2n}}}
$$

is monotonically decreasing with  $|\mathcal{F}(\mathrm{j}\omega_{\mathsf{b}})| = \frac{1}{\sqrt{\Delta}}$  $\frac{1}{2}$  (i.e.  $\omega_{\mathsf{b}}$  is its bandwidth):

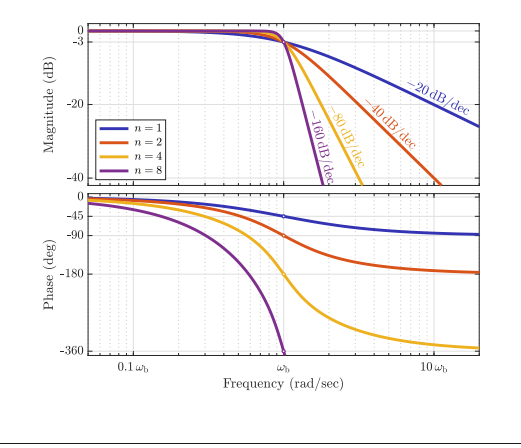

## Butterworth polynomials

The Butterworth polynomial of degree n,  $B_n(s)$ , is the Hurwitz polynomials such that

$$
|B_n(j\omega)|^2=1+\omega^{2n}
$$

Its general form is (depending on whether  $n$  is even or odd)

$$
B_n(s) = \prod_{i=1}^{n/2} (s^2 + 2\zeta_i s + 1) \quad \text{or} \quad B_n(s) = (s+1) \prod_{i=1}^{(n-1)/2} (s^2 + 2\zeta_i s + 1)
$$

where

35/40

$$
\zeta_i := \sin\left(\frac{2i-1}{2n}\pi\right) \in (0,1), \quad i \in \mathbb{Z}_{1..\lfloor n/2 \rfloor}
$$

Roots of  $B_n(s)$  are at equally-spaced points in  $\{s \in \mathbb{C} \mid \text{Re } s < 0 \land |s| = 1\}.$ Particular cases:

$$
B_1(s) = s + 1
$$
,  $B_2(s) = s^2 + \sqrt{2}s + 1$ ,  $B_3(s) = (s + 1)(s^2 + s + 1)$ .

## High-pass Butterworth filter

The n-order high-pass filter

$$
F(s) = \frac{(s/\omega_{\rm c})^n}{B_n(s/\omega_{\rm c})} \quad \Longrightarrow \quad |F(j\omega)| = \frac{(\omega/\omega_{\rm c})^n}{\sqrt{1 + (\omega/\omega_{\rm c})^{2n}}}
$$

is monotonically increasing with  $|\mathcal{F}(\mathrm{j}\omega_{\mathsf{c}})| = \frac{1}{\sqrt{\mathsf{j}}}$  $\frac{1}{2}$  (i.e.  $\omega_{\mathsf{c}}$  is its cut-off freq.):

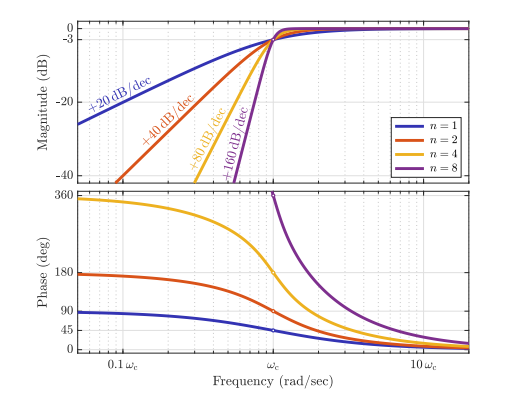

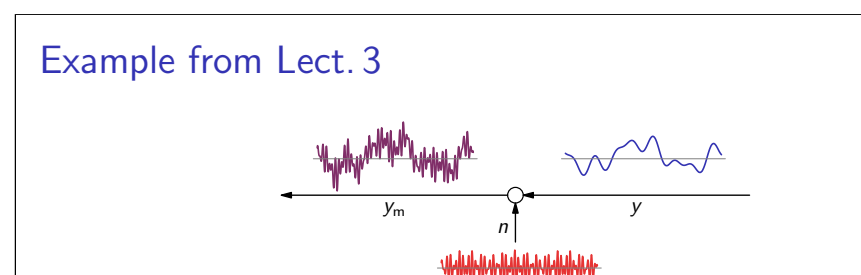

The question was

 $-$  how signal (y) can be recovered from its corrupt measurements ( $y_m$ )?

This might appear a tough task, for there is no way we can separate  $y$  from  $n$  in the time domain  $\dots$  But in the frequency domain these signals are well separated,

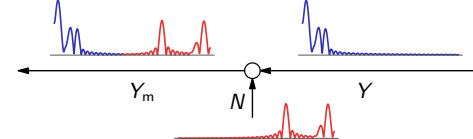

suggesting that the frequency-domain viewpoint is valuable.

# Notch filter

Is a narrow stopband band-stop filter of the form

$$
F(s) = \frac{s^2 + \omega_0^2}{s^2 + 2\zeta\omega_0 s + \omega_0^2} \quad \implies \quad |F(j\omega)| = \sqrt{\frac{(\omega^2 - \omega_0^2)^2}{(\omega^2 - \omega_0^2)^2 + 4\zeta^2\omega_0^2\omega^2}}
$$

is

- $-$  monotonically decreasing in  $\omega < \omega_0$
- $-$  monotonically increasing in  $\omega > \omega_0$

with

$$
|F(j\omega)| = \frac{1}{\sqrt{2}} \iff \omega = \begin{cases} \omega_1 := (\sqrt{1 + \zeta^2} - \zeta)\omega_0 < \omega_0 \\ \omega_2 := (\sqrt{1 + \zeta^2} + \zeta)\omega_0 > \omega_0 = 1/\omega_1 \end{cases}
$$

i.e.  $(\omega_1, \omega_2)$  is its stopband (a decade if  $\zeta = 0.45\sqrt{10} \approx 1.423$ ).

# Example from Lect. 3 (contd)

If we process the measurement by a low-pass filter (4-order Butterworth in this case), then the result,

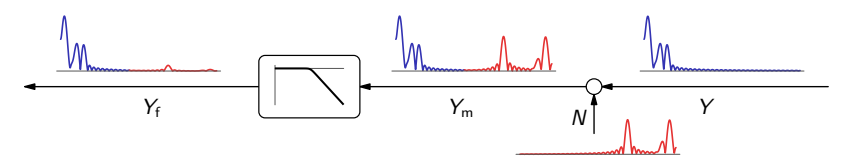

separates the slow signal  $y$  from fast noise  $n$ . In the time domain,

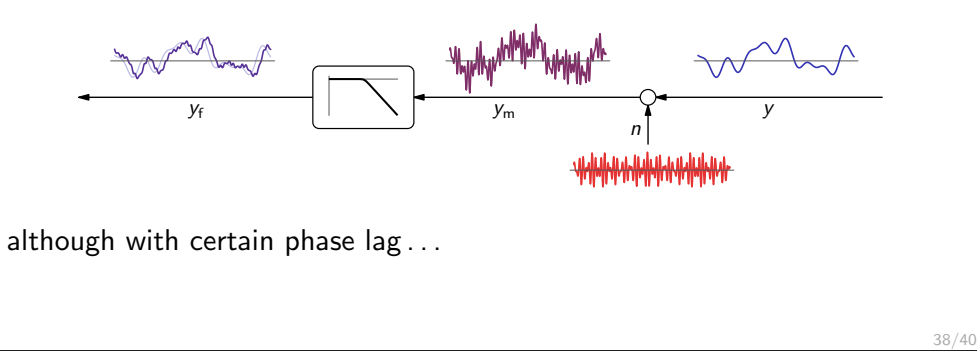

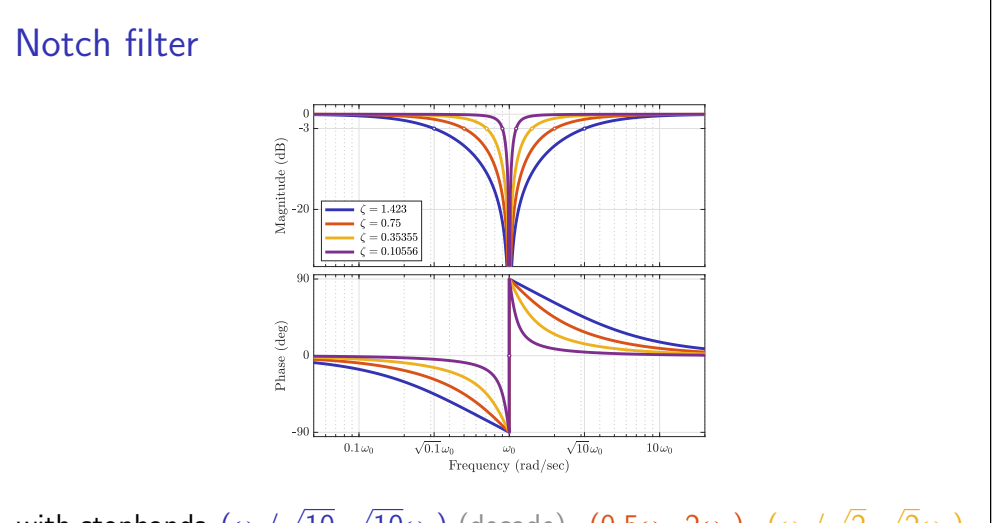

with stopbands  $(\omega_0/\sqrt{10},\sqrt{10}\omega_0)$  (decade),  $(0.5\omega_0,2\omega_0)$ ,  $(\omega_0/\sqrt{2},\sqrt{2}\omega_0)$ (octave), and  $(0.9\omega_0, \omega_0/0.9)$ .

 $40<sub>1</sub>$